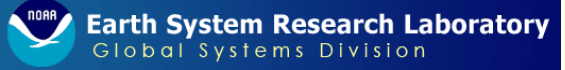

#### Progress on GPU Parallelization of the NIM Prototype Numerical Weather Prediction Dynamical Core

Tom HendersonNOAA/OAR/ESRL/GSD/ACE[Thomas.B.Henderson@noaa.gov](mailto:Thomas.B.Henderson@noaa.gov)

Mark Govett, Jacques Middlecoff Paul Madden, James Rosinski

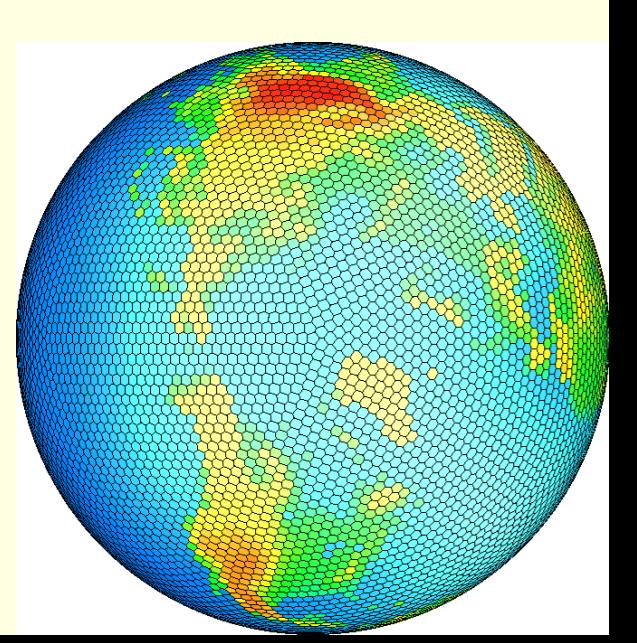

11/1/2010

# **Outline**

- NIM and its parent, FIM
- **Implementation details unique to NIM/FIM**
- Commercial directive-based Fortran GPU compilers
- Step-wise approach
- Initial performance comparisons of CPU and GPU
- Conclusions and future directions

#### NIM and FIM

- NIM = "Non-Hydrostatic Icosahedral Model"
	- **NWP dynamical core prototype**
	- Г Target: global "cloud-permitting" resolutions < 3km (42 million columns)
- FIM = "Flow-following Finite-Volume Icosahedral Model" (<http://fim.noaa.gov/>)
	- **Hydrostatic ancestor of NIM**
	- Target resolution ~28km (650K columns)
		- Operational global multi-model ensemble
- Both use 32-bit floating-point in dynamics

#### Icosahedral Grid

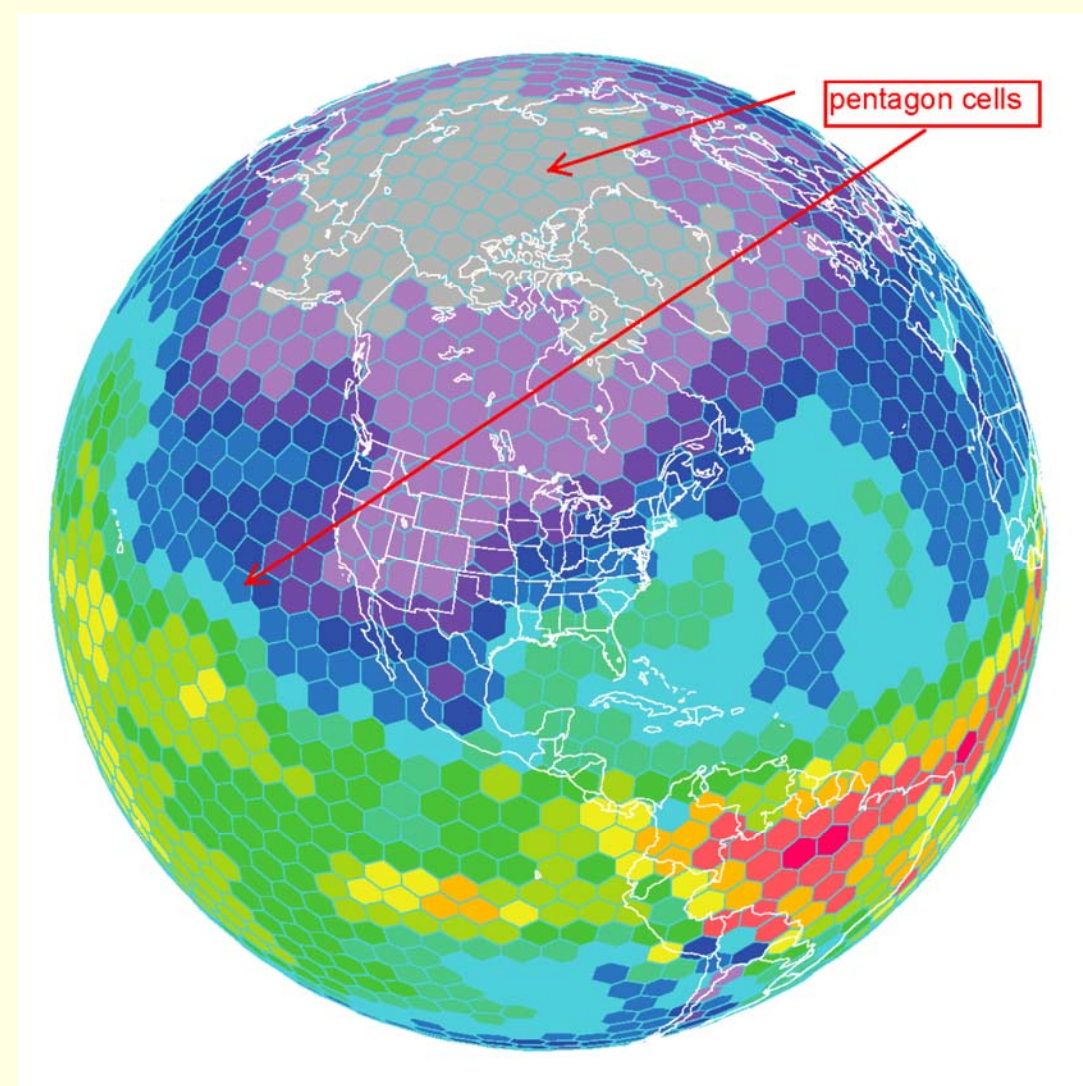

**450km 2562 columns**

**Always 12 pentagons**

#### Direct Addressing Schemes

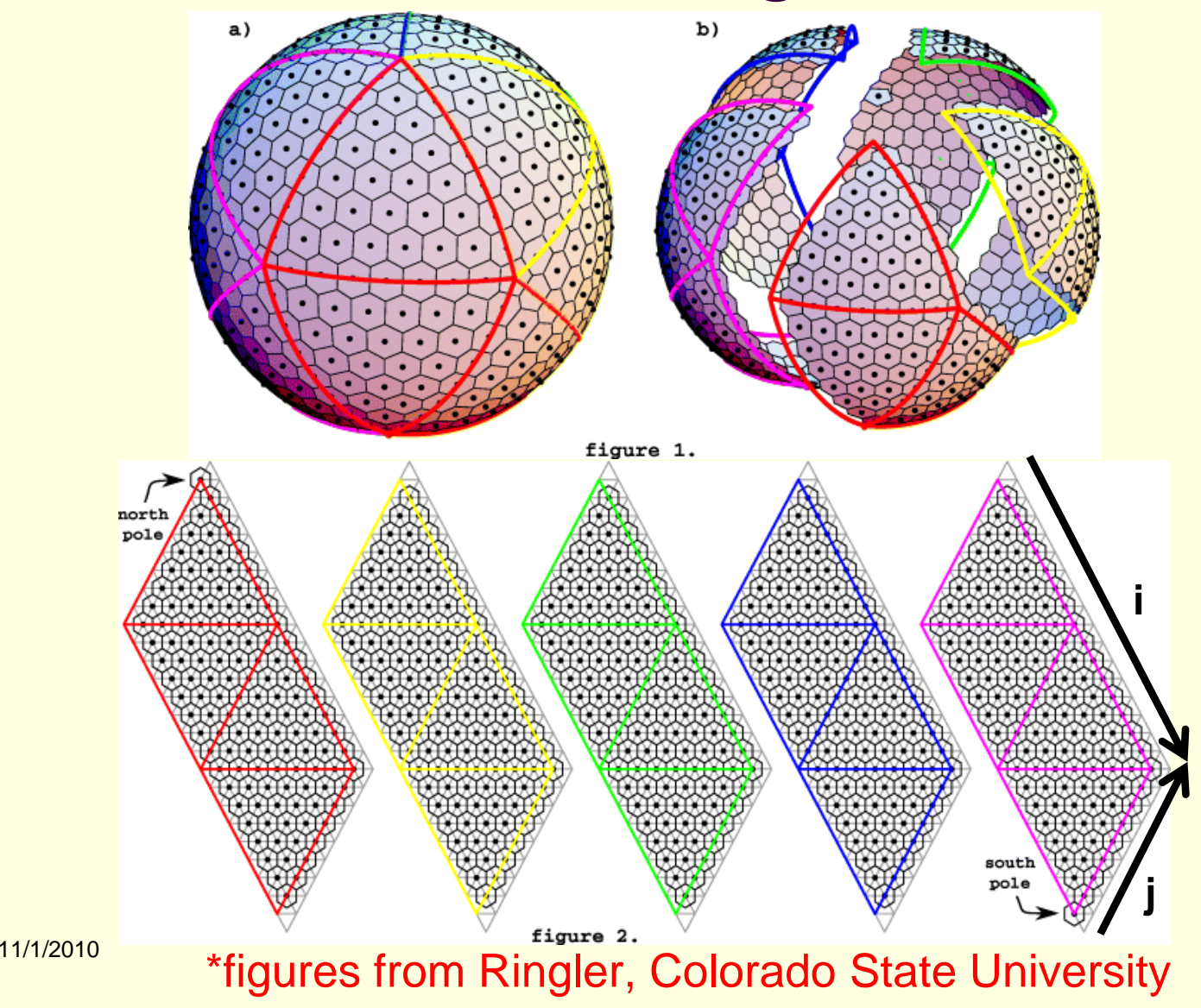

#### NIM/FIM Indirect Addressing (MacDonald, Middlecoff)

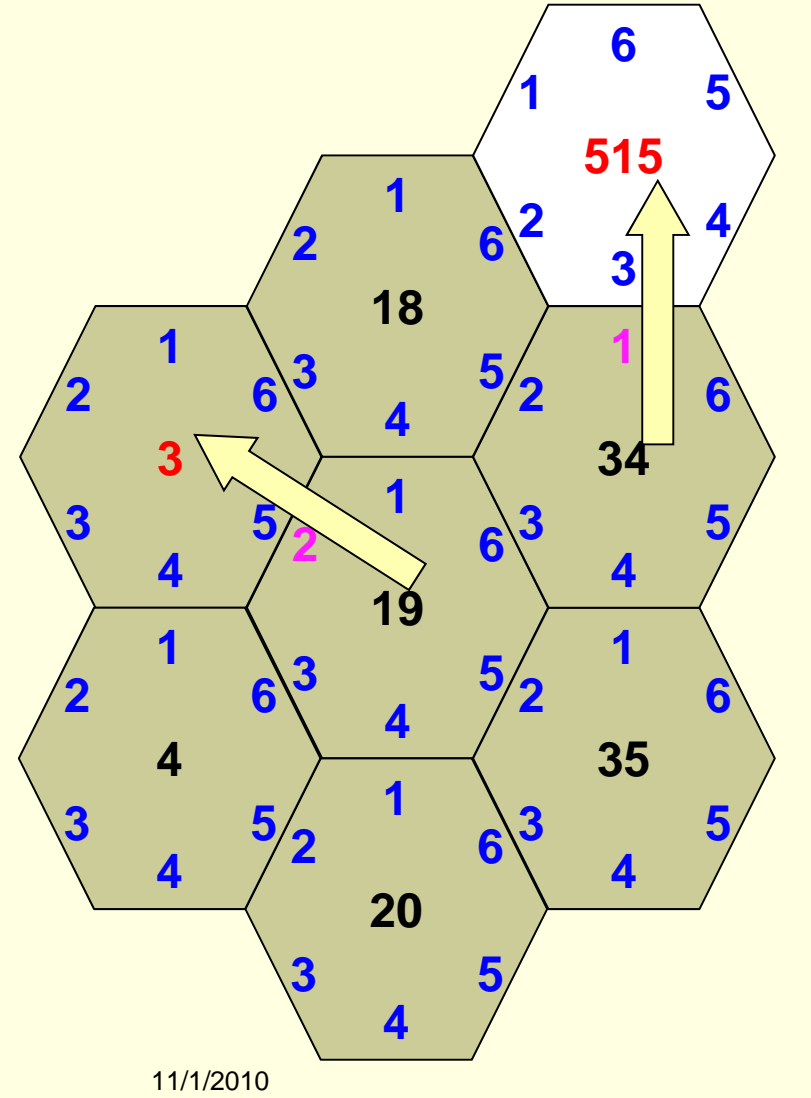

- Single horizontal index
- Store number of sides (5 or 6) in "nprox" array
	- $p_{\text{pre}}(34) = 6$
- Store neighbor indices in "prox" array
	- $prox(1,34) = 515$
	- $prox(2, 19) = 3$
- **Put vertical on inside for** speed
- **Very compact code**

### Simple Loop With Indirect Addressing

■ Compute sum of all horizontal neighbors nip = number of grid points in horizontal  $\blacksquare$  nvl = number of vertical levels

```
xnsum = 0.0do ipn=1,nip ! Horizontal loop
do isn=1,nprox(ipn) ! Loop over edges (sides)
  ipp = prox(isn,ipn) ! Index of neighbor across side "isn"
  do k=1,nvl ! Vertical loop
    xnsum(k, ipn) = xnsum(k, ipn) + x(k, ipp)
  enddoenddoenddo
```
# Does Indirect Addressing Degrade CPU Performance?

- Compared FIM approach with several directly addressed schemes
	- Extensive performance testing shows that cost of FIM indirect addressing is <1%
		- IBM, Cray, Linux clusters
		- Directly-addressed inner "k" dimension is key
			- **IJHPCA paper accepted**
- **This approach has now been adopted by** NCAR for MPAS (Skamarock et. al.)
- ... but what about GPUs?

# FIM CPU Scaling: 10km 1-day on ORNL Cray (P. Johnsen)

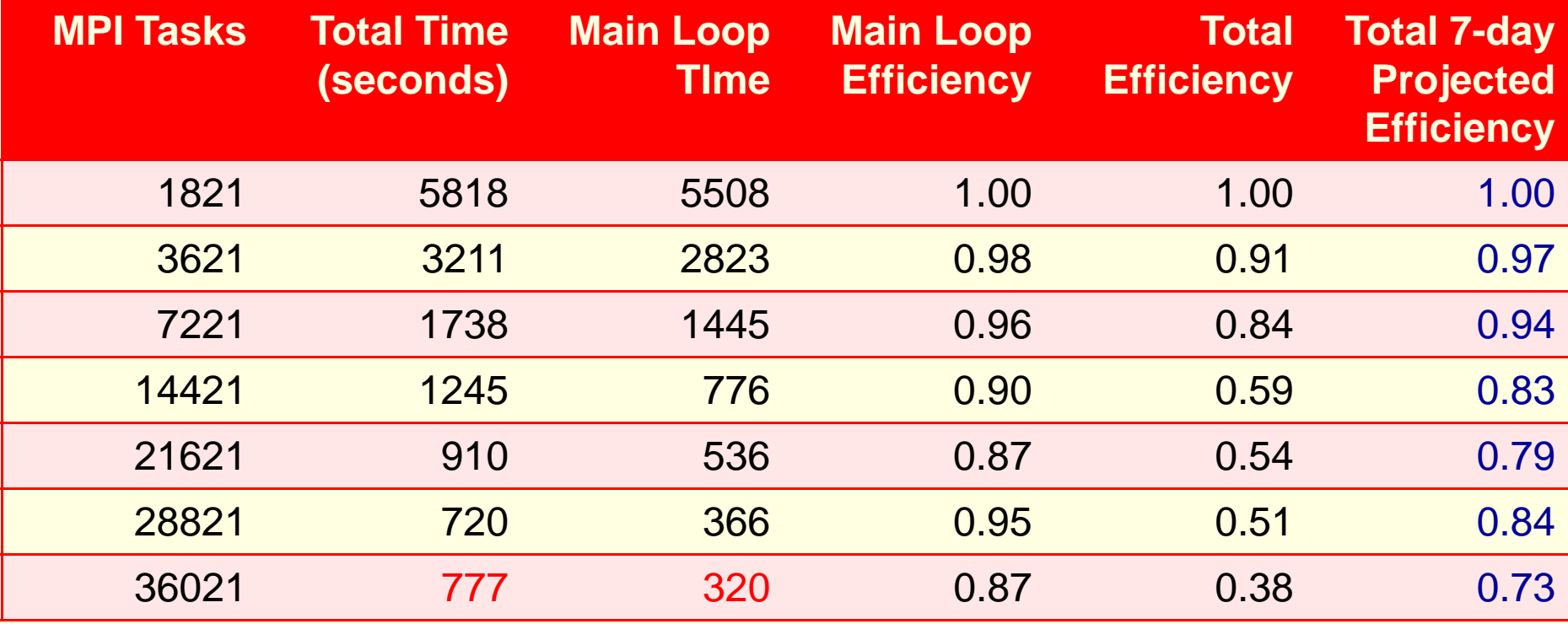

■ 21 asynchronous write tasks included

■ "Main Loop" includes write times

11/1/2010

# Commercial GPU Fortran **Compilers**

- Directive-based compilers
	- CAPS HMPP 2.3.5
		- Generates CUDA-C and OpenCL
		- Supports NVIDIA and AMD GPUs
	- **Portland Group PGI Accelerator 10.8** 
		- Supports NVIDIA GPUs
		- **Previously used to accelerate WRF physics** packages
- **Other compilers** 
	- Portland Group "CUDA Fortran"
		- Not evaluated

#### Step-Wise Approach to GPU Parallelization

#### GPU tools and debuggers are still relatively primitive

- **Bugs can be difficult to diagnose**
- Create test case and establish tolerances
	- 50 time steps, 5-6 digits accuracy (singleprecision)
	- **Natches tolerance observed from a CPU** compiler upgrade
- Make small changes and test after each ■ Much easier to find and fix errors

### Step-Wise Approach to GPU Parallelization

- Add directives to move entire model state to GPU "global" memory
	- HMPP only so far
	- CPU becomes a "communication coprocessor for the GPU"
		- Transfer data back to CPU only for I/O and MPI communication
- Then optimize computational performance
	- Fuse loops
	- Add explicit scalar temporary variables
	- And other things modern CPU compilers already do well...

#### Example: Loop Fusion

 Simplify code so compilers can recognize nested loops and parallelize both ■ We expect future compilers to do this

```
do ipn=1,nip
 do k=1,nvl
   u(k,ipn) = u(k,ipn) + …
 enddodo k=1,nvl
   v(k, ipn) = v(k, ipn) + ...enddoenddo
```

```
do ipn=1,nip
 do k=1,nvl
   u(k,ipn) = u(k,ipn) + …
   v(k, ipn) = v(k, ipn) + ...enddoenddo
```
### Example: Scalar Temporary Variables

- Simplify code so NVIDIA nvcc compiler can identify values to be stored in register П Useful when a value is re-used several times
	- Some directive support in HMPP

```
do ipn=1,nip
 do k=1,nvl
  u(k,ipn) = u(k,ipn) + …
  uf(k,ipn) = z*u(k,ipn)…enddoenddo
```

```
do ipn=1,nip
 do k=1,nvl
   utmp = u(k, ipn)utmp = utmp + …
   uf(k,ipn) = z*utmp
   …u(k,ipn) = utmp
 enddoenddo
```
#### Initial Performance Results

- Optimize for both CPU and GPU
	- Some code divergence
	- **Always use fastest code**
- CPU = Intel Nehalem (2.8GHz)
- GPU = NVIDIA GTX280 "Tesla" or C2050 "Fermi"
- Compare HMPP with hand-tuned CUDA-C via "F2C-ACC" approach
	- Also, PGI results hot off the press...
- Many optimizations remain untried

# Run Times for Single GPUs vs. Single Nehalem CPU Core

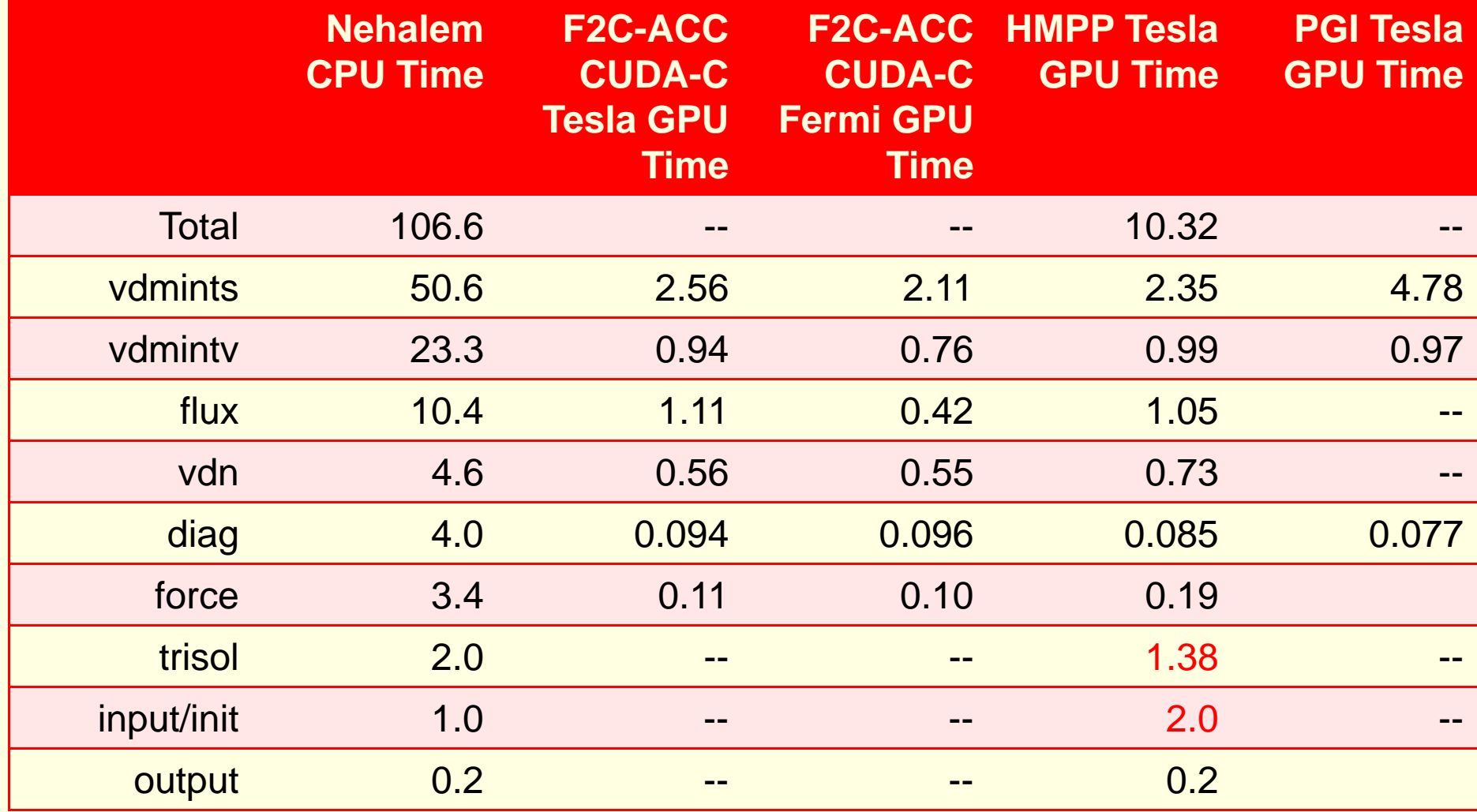

# Speedups for Single GPU vs. Single Nehalem CPU Core

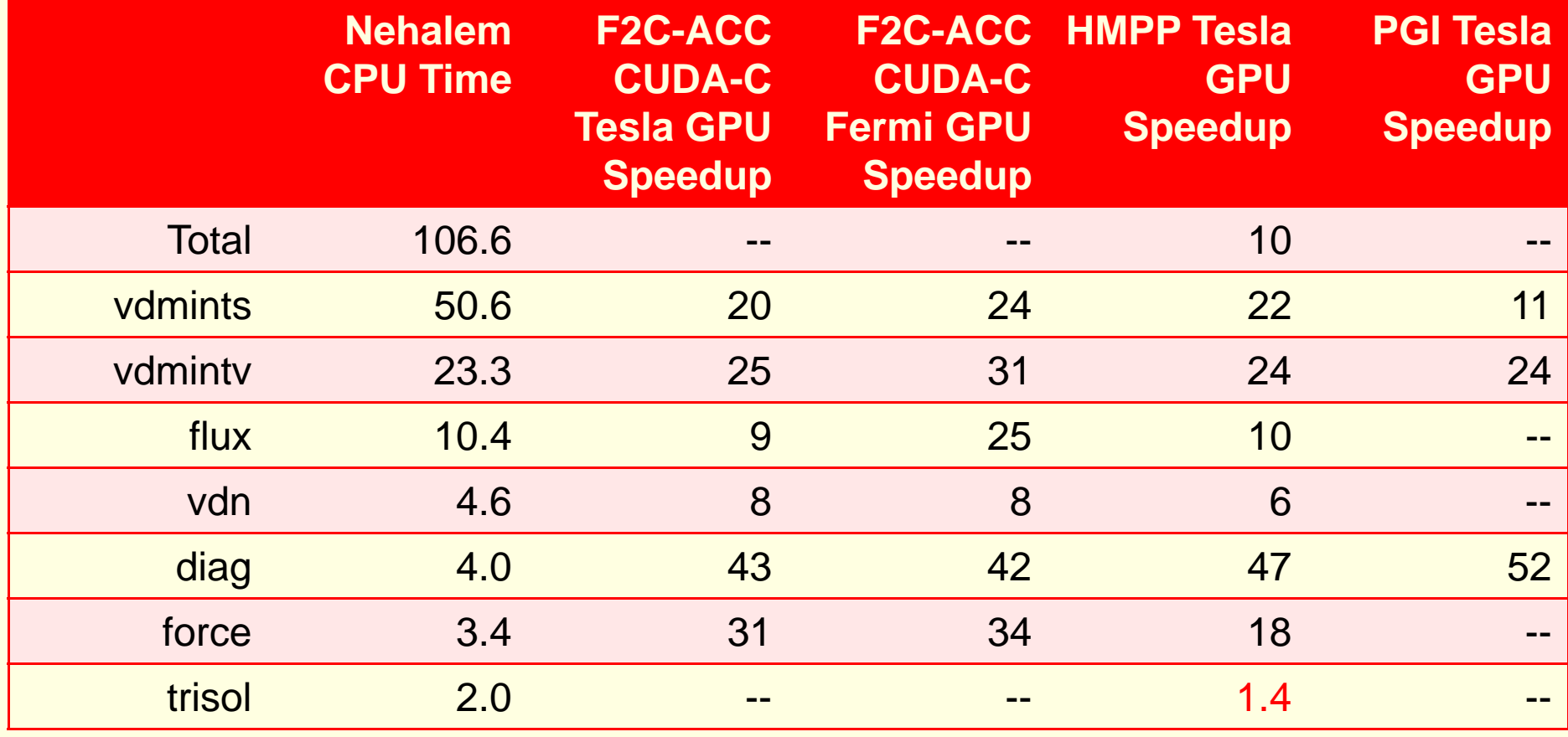

# GFLOPS for Single GPU and Single Nehalem CPU Core

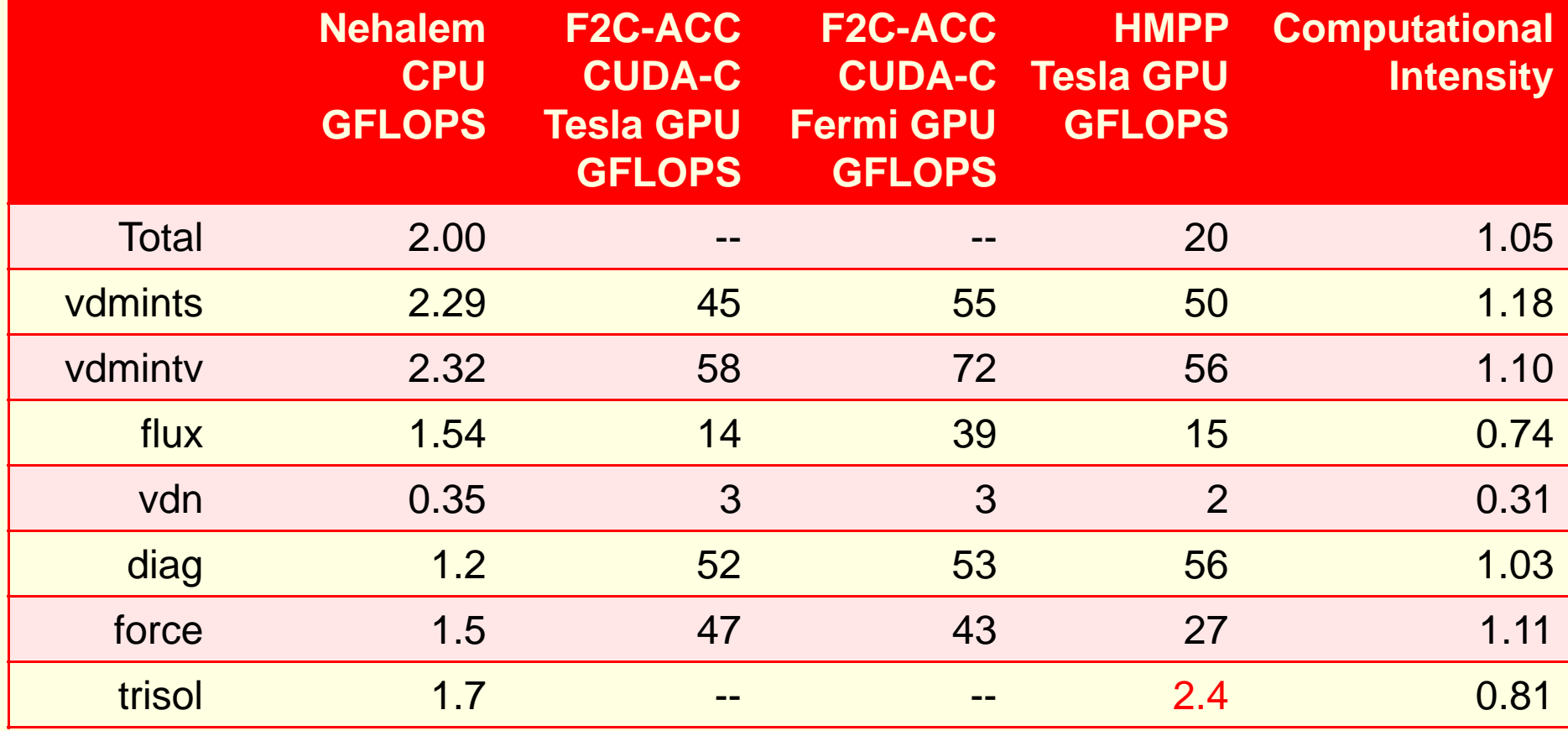

Used PAPI performance counters on CPU

11/1/2010~10-15% of theoretical peak on CPU

### Conclusions and Future **Directions**

#### **■ Encouraging initial results**

- Target: 30-40x may be achievable
- **Level of effort similar to OpenMP for HMPP** and PGI directives
- Continue to improve GPU performance
	- Hand-tuned CUDA-C via F2C-ACC
	- Tuning options via commercial compilers
	- Test AMD "Firestream" GPUs

## Conclusions and Future **Directions**

- Create more realistic test cases
	- Write output every 1000 time steps (not 50)
	- **Fill GPU memory with more columns**
	- Run much longer
		- Fraction of time spent on input/init is unrealistic
- Test NWP physics packages on GPU (Michalakes)
	- **Double-precision**
	- More complex "k" dependencies

#### Questions?